## **Missing Grades or Assignments in Synergy?**

If you are missing your grades or assignments, one of the things you need to check is to see if the proper grading period is marked. You can look here on your assignment tab.

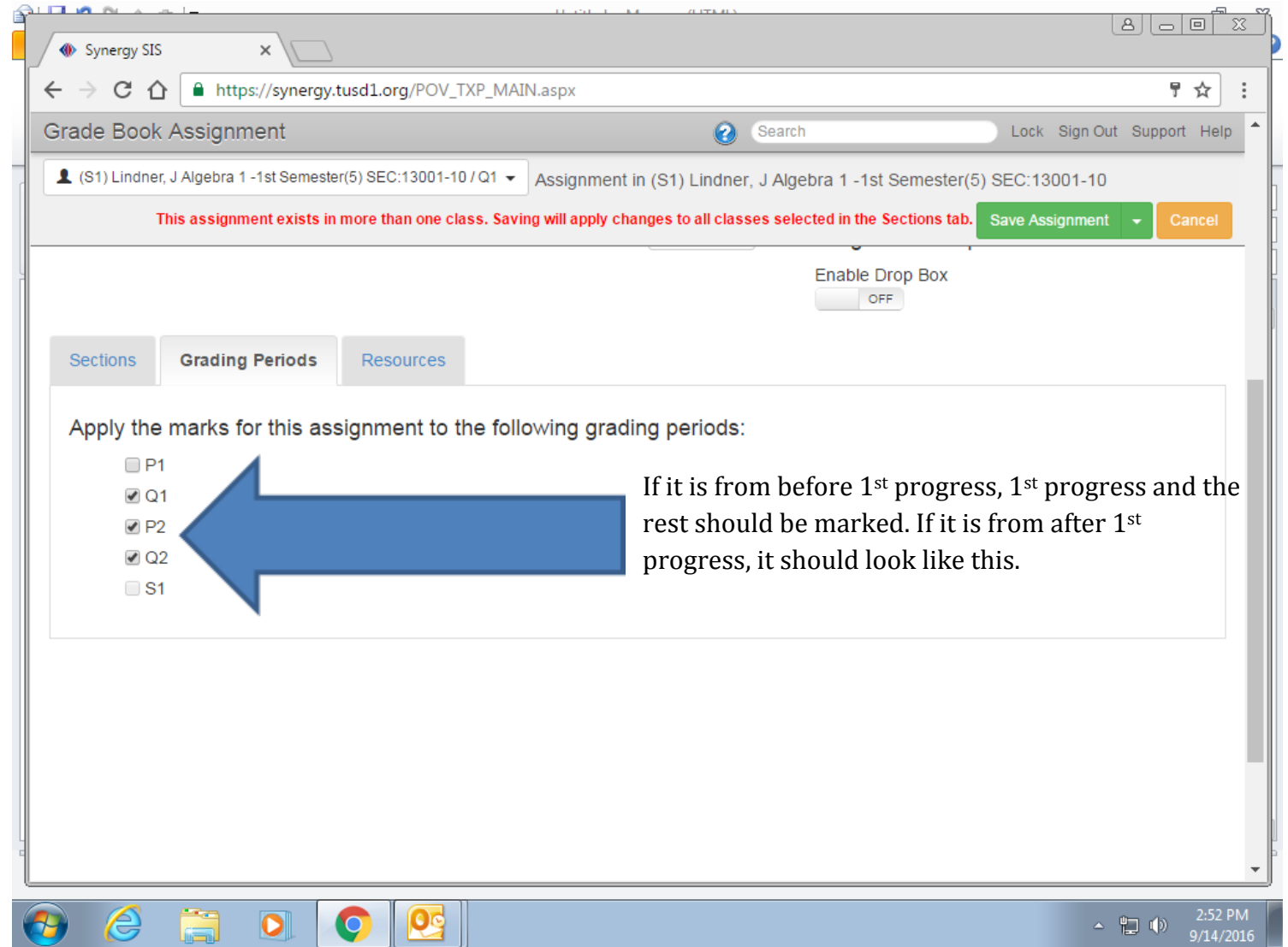

If you do not have them all marked, you can go under gradebook, look for assignment, and change them in there or email one of Cholla's TTLs for a more detailed explanation on how to fix the problem.